### 1 INTERACTIVE V2 WORKLOAD

This chapter is based on the TPCTC 2023 paper "The LDBC Social Network Benchmark Interactive Workload v2: A Transactional Graph Query Benchmark with Deep Delete Operations" [7], co-authored by several members of the SNB task force.

#### Work-in-Progress

The Interactive v2 workload is currently work-in-progress. As of January 2024, commissioning audits for this workload is not yet possible.

#### **Related Software Components**

- Datagen (Spark-based): https://github.com/ldbc/ldbc\_snb\_datagen\_spark
- Driver: https://github.com/ldbc/ldbc\_snb\_interactive\_v2\_driver
- Reference implementations: https://github.com/ldbc/ldbc\_snb\_interactive\_v2\_impls

### 1.1 Overview

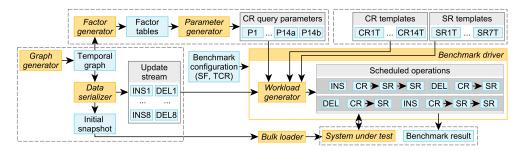

Figure 1.1: Components and workflow of the Interactive v2 workload. The corresponding sections are shown in green circles (§). Legend: *Software component* Data artifact

#### 1.2 Operations

The LDBC SNB Interactive v2 workload uses four types of operations. There are 14 complex and 7 short read queries. Update operations include 8 inserts and, newly introduced in the Interactive v2 workload, 8 deletes. The workload mix consists of approximately 8% complex read, 72% short read, 20% insert, and 0.2% delete operations. The complex reads and the short reads are identical to the ones in Interactive v1, except for query 14, which was replaced to cover the *Cheapest path-finding* choke point.<sup>1</sup>

**Cheapest path-finding** While we strived to keep the changes to the queries minimal, we replaced Q14 due to two reasons. First, we found the original query in Interactive v1 to be ill-suited to the workload as it required the enumeration of *all shortest paths* between two Persons, which can be prohibitively expensive on large scale factors. Second, we introduced a new choke point, CP-7.6 *Cheapest path-finding*, a key computational kernel and a language opportunity for GQL [2]. Therefore, we changed Q14 to use *cheapest paths* instead of *all shortest paths*.

<sup>&</sup>lt;sup>1</sup>The term *shortest paths* refers to the problem of finding *unweighted shortest paths*, which can be computed with BFS. The term *cheapest paths* refers to the *weighted shortest paths* problem, which can be solved using e.g. Dijkstra's algorithm.

# 1.2.1 Complex Reads

| query       | Interactive / complex / 1                                                                                                    |                                                                      |                               |                                                                      |                                                                                                    |
|-------------|----------------------------------------------------------------------------------------------------|----------------------------------------------------------------------|-------------------------------|----------------------------------------------------------------------|----------------------------------------------------------------------------------------------------|
| title       | Transitive friends with certain                                                                                                    | name                                                                 |                               |                                                                      |                                                                                                    |
|             | person: Person knows*13 or                                                                                                    | herPerson: Person isLo                                               | catedIn →                     | locationCity: City                                                   | ]                                                                                                    |
|             | id = \$personId firstN                                                                                                    | ame = \$firstName                                                    |                               | name                                                                 |                                                                                                    |
|             | id<br>lastNi                                                                                                    | ame <u> </u>                                                         | «opt»                         | company: Company                                                     | -<br>                                                                                                    |
| pattern     | birthd<br>creati<br>gende                                                                                                    | onDate                                                               |                               | name                                                                 | name                                                                                                    |
|             | brows<br>locati                                                                                                    | serUsed                                                              | «opt»<br>studyAt              | university: University                                               | - isLocatedIn → universityCity: City                                                                     |
|             | email<br>speał                                                                                                    | 35                                                                   |                               | name                                                                 | name                                                                                                    |
|             | Given a start Person with ID \$p                                                                                                    | ersonId. find Pe                                                     | rsons W                       | vith a given first                                                   | name (\$firstName) that f                                                                                |
|             | start Person is connected to (ex                                                                                                    |                                                                      |                               | •                                                                    |                                                                                                    |
| description | Return Persons, including the c                                                                                                    | e                                                                    | •                             | •                                                                    |                                                                                                    |
|             | study.                                                                                                    |                                                                      |                               |                                                                      |                                                                                                    |
|             | 1 \$personId ID                                                                                                    |                                                                      |                               |                                                                      |                                                                                                    |
| params      | 2 \$firstName String                                                                                                    |                                                                      |                               |                                                                      |                                                                                                    |
|             |                                                                                                    |                                                                      |                               |                                                                      |                                                                                                    |
|             | 1 otherPerson.id                                                                                                    | ID                                                                   | R                             |                                                                      |                                                                                                    |
|             | 2 otherPerson.lastName                                                                                                    | String                                                               | R                             |                                                                      |                                                                                                    |
|             | 3 distanceFromPerson                                                                                                    | 32-bit Integer                                                       | С                             |                                                                      |                                                                                                    |
|             | 4 otherPerson.birthday                                                                                                    | Date                                                                 | R                             |                                                                      |                                                                                                    |
|             | 5 otherPerson.creationDa                                                                                                    | te DateTime                                                          | R                             |                                                                      |                                                                                                    |
|             | 6 otherPerson.gender                                                                                                    | String                                                               | R                             |                                                                      |                                                                                                    |
|             | 7 otherPerson.browserUse                                                                                                    | d String                                                             | R                             |                                                                      |                                                                                                    |
|             | 8 otherPerson.locationIP                                                                                                    | String                                                               | R                             |                                                                      |                                                                                                    |
| result      | 9 otherPerson.email                                                                                                    | {Long String}                                                        | R                             |                                                                      |                                                                                                    |
|             | 10 otherPerson.speaks                                                                                                    | {String}                                                             | R                             |                                                                      |                                                                                                    |
|             | 11 locationCity.name                                                                                                    | String                                                               | R                             |                                                                      |                                                                                                    |
|             | 12 universities                                                                                                    | { <string,<br>32-bit Integer<br/>String&gt;}</string,<br>            | , А                           | { <university.r<br>universityCity</university.r<br>                  | name, studyAt.classYear,<br>/.name>}                                                                     |
|             | 13 companies                                                                                                    | { <string,<br>32-bit Integer<br/>String&gt;}</string,<br>            | , A                           | { <company.name<br>companyCountry</company.name<br>                  | e, workAt.workFrom,<br>/.name>}                                                                          |
|             | 1 distanceFromPerson                                                                                                    | 1                                                                    |                               |                                                                      |                                                                                                    |
|             | 2 otherPerson.lastName                                                                                                    | ↑<br>↑                                                               |                               |                                                                      |                                                                                                    |
| sort        | 3 otherPerson.id                                                                                                    | ↑<br>↑                                                               |                               |                                                                      |                                                                                                    |
|             |                                                                                                    | 1                                                                    |                               |                                                                      |                                                                                                    |
| limit       | 20                                                                                                    |                                                                      |                               |                                                                      |                                                                                                    |
| CPs         | 2.1, 5.3, 8.2                                                                                                    |                                                                      |                               |                                                                      |                                                                                                    |
| relevance   | This query is a representative of a si<br>a complex aggregation for returning<br>of the Person. (2) It tests the ability<br>on the Person, after the evaluation of<br>cardinalities in each transitive path, a | the concatenation of<br>of the optimizer to<br>of the top-k. (3) Its | of univer<br>move the perform | rsities, companies, l<br>he evaluation of sul<br>nance is highly sen | languages and email information<br>b-queries functionally dependation<br>sitive to properly estimating t |

| 70.4                                 |             |                                                                                                    |                                                                                                    |                                                                                                    |
|--------------------------------------|-------------|----------------------------------------------------------------------------------------------------|----------------------------------------------------------------------------------------------------|----------------------------------------------------------------------------------------------------|
| IC 1                                 | query       | Interactive / complex / 2                                                                                                    |                                                                                                    |                                                                                                    |
| IC 2                                 | title       | Recent messages by your friends                                                                                                    | 8                                                                                                    |                                                                                                    |
| IC 3<br>IC 4<br>IC 5<br>IC 6<br>IC 7 | pattern     | person: Person<br>id = \$personid                                                                                                    | id<br>firistName<br>lastName                                                                                                    | Arrow hasCreator Message  creationDate < \$maxDate id content / imageFile creationDate                                                                                                    |
| IC 8<br>IC 9<br>IC 10                | description |                                                                                                    | -                                                                                                    | e most recent Messages from all of that Person's created before the given \$maxDate (excluding that                                                                                                    |
| IC 10<br>IC 11<br>IC 12<br>IC 13     | params      | 1\$personIdID2\$maxDateDate                                                                                                    |                                                                                                    |                                                                                                    |
| IC 14v1<br>IC 14v2                   | result      | 1friend.id2friend.firstName3friend.lastName4message.id5message.content or<br>message.imageFile (for<br>photos)6message.creationDate                                                                                     | ID<br>String<br>String<br>ID<br>Text<br>DateTime                                                                                        | R       R       R       R       R       R                                                                                                    |
|                                      | sort        | 1message.creationDate↓2message.id↑                                                                                                    |                                                                                                    |                                                                                                    |
|                                      | limit       | 20                                                                                                    |                                                                                                    |                                                                                                    |
|                                      | CPs         | 1.1, 2.2, 2.3, 3.2, 8.5                                                                                                    |                                                                                                    |                                                                                                    |
|                                      | relevance   | from them, moving to their published F<br>is stored. It tests the ability to create exa<br>avoid performing expensive sorts. This<br>which might be correlated with their ide<br>messages could be stored in an order c | Posts and Commer<br>ecution plans takin<br>a query requires sel<br>ntifier and therefore<br>orrelated with thei<br>rojection are not no | o, starting from a given Person, going to their friends and<br>hts. This query exercices both the optimizer and how data<br>g advantage of the orderings induced by some operators to<br>ecting Posts and Comments based on their creation date,<br>e, having intermediate results with interesting orders. Also,<br>r creation date to improve data access locality. Finally, as<br>eeded for the execution of the query, it is expected that the |

| IC 1                                                 | query        | Interactive / complex / 3                                                                                                    |                                                                                    |                                                                                                    |                                             |                                                                                                    |  |  |
|------------------------------------------------------|--------------|----------------------------------------------------------------------------------------------------|------------------------------------------------------------------------------------|----------------------------------------------------------------------------------------------------|---------------------------------------------|----------------------------------------------------------------------------------------------------|--|--|
| IC 2                                                 | title        | Friends and friends of frien                                                                                                    | ds that ha                                                                         | ve been to                                                                                                    | o gi                                        | ven countries                                                                                                    |  |  |
| IC 3<br>IC 4                                         |              |                                                                                                    | F                                                                                  | - hasCreator                                                                                                    |                                             | xCount = count<br>Message isLocatedIn -> countryX: Country                                                                                                    |  |  |
| IC 5<br>IC 6<br>IC 7<br>IC 8<br>IC 9<br>IC 10        | pattern      | id = \$personIdknows*12*                                                                                                    | otherPerson                                                                        | n: Person                                                                                                    |                                             | artDate ≤ creationDate<br>startDate + \$durationDays<br>isLocatedIn → City                                                                                                    |  |  |
|                                                      |              |                                                                                                    | firstName<br>lastName                                                              | - hasCreator                                                                                                    |                                             | yCount = count<br>Message<br>artDate ≤ creationDate<br>startDate + SdurationDays<br>isLocatedIn<br>mame = ScountryYName                                                                                                    |  |  |
| IC 10<br>IC 11<br>IC 12<br>IC 13<br>C 14v1<br>C 14v2 | description  | Given a start Person with ID \$personId, find Persons that are their friends and friends<br>(excluding the start Person) that have made Posts / Comments in both of the given Countr<br>\$countryXName and \$countryYName), within [\$startDate, \$startDate + \$durationDays<br>open interval). Only Persons that are foreign to these Countries are considered, that<br>whose location Country is neither named \$countryXName nor \$countryYName. |                                                                                    |                                                                                                    |                                             |                                                                                                    |  |  |
|                                                      |              | 1\$personIdID2\$countryXNameString                                                                                                    | ıg                                                                                 | (a) Cor                                                                                                    | rela                                        | eractive v2, this query has two variants:<br>ated Countries                                                                                                    |  |  |
|                                                      | params       | 3 \$countryYName Strin                                                                                                    | g                                                                                  |                                                                                                    |                                             | orrelated Countries                                                                                                    |  |  |
|                                                      |              | 4\$startDateDate5\$durationDays32-b                                                                                                    | it Integer                                                                         | Beginning of requested period<br>Duration of requested period, in days. The<br>[\$startDate, \$startDate + \$durationDays)<br>closed-open |                                             | f requested period, in days. The interval<br>e, \$startDate + \$durationDays) is                                                                                                    |  |  |
|                                                      |              | 1 otherPerson.id                                                                                                    | ID                                                                                 |                                                                                                    | R                                           |                                                                                                    |  |  |
|                                                      |              | <ul><li>2 otherPerson.firstNar</li><li>3 otherPerson.lastName</li></ul>                                                                                                    | 0                                                                                  |                                                                                                    | R<br>R                                      |                                                                                                    |  |  |
|                                                      | result       | 4 xCount                                                                                                    | 32-bit                                                                             | Integer                                                                                                    | A                                           | Number of Messages from Country named<br>\$countryXName created by the Person within<br>the given time                                                                                                    |  |  |
|                                                      |              | 5 yCount                                                                                                    | 32-bit                                                                             | Integer                                                                                                    | A                                           | Number of Messages from Country named<br>\$countryYName created by the Person within<br>the given time                                                                                                    |  |  |
|                                                      |              | 6 count                                                                                                    | 32-bit                                                                             | Integer                                                                                                    | A                                           | count = xCount + yCount                                                                                                    |  |  |
|                                                      | sort         | 1count↓2otherPerson.id↑                                                                                                    |                                                                                    |                                                                                                    |                                             |                                                                                                    |  |  |
|                                                      |              |                                                                                                    |                                                                                    |                                                                                                    |                                             |                                                                                                    |  |  |
|                                                      | limit<br>CPs | 20<br>2.1, 3.1, 5.1, 8.2, 8.5                                                                                                    |                                                                                    |                                                                                                    |                                             |                                                                                                    |  |  |
|                                                      | relevance    | This query looks for paths of leng<br>then moving to Messages. This q<br>which will depend on the cardina<br>is expected to eliminate duplicat<br>those friends from Countries nan<br>severely affected. A possible str                                                                                                    | uery tests the<br>alities of the<br>es and those<br>ned \$country<br>uctural optim | e ability of t<br>intermedia<br>people priv<br>XName and s<br>nization co                                                                 | the q<br>te rea<br>or to<br>\$cour<br>uld t | om a Person, going to friends or friends of friends, and<br>uery optimizer to select the most efficient join ordering<br>sults. Many friends of friends can be duplicate, then i<br>o access the Post and Comments, as well as eliminate<br>htryyName, as the size of the intermediate results can be<br>be to materialize the number of Posts and Comments<br>at could not even fall in the top 20 even having all thei |  |  |

| IC 1                                                                                     | query     | Interactive / complex / 4                                                                                                    |
|------------------------------------------------------------------------------------------|-----------|----------------------------------------------------------------------------------------------------|
| IC 2                                                                                     | title     | New topics                                                                                                    |
| IC 3<br>IC 4<br>IC 5<br>IC 6<br>IC 7<br>IC 8<br>IC 9<br>IC 10<br>IC 11<br>IC 12<br>IC 13 | pattern   | New topics         Person       knows       friend: Person         approximation         approximation         MasCreator         Person       id = \$personId         hasCreator         Post       postCount = count         Post       StartDate < colspan="2">creationDate < colspan="2">\$startDate < colspan="2">startDate < colspan="2">StartDate < colspan="2">StartDate          Given a start Person with ID \$personId, find Tags that are attached to Posts that were created by that         Person's friends. Only include Tags that were attached to friends' Posts created within a given time interval [\$startDate , \$startDate + \$durationDays) (closed-open) and that were never attached to friends' Posts created before this interval. |
| IC 14v1                                                                                  |           |                                                                                                    |
|                                                                                          |           | 1     \$personId     ID       2     \$startDate     Date                                                                                                    |
|                                                                                          | params    | 2     \$startDate     Date       3     \$durationDays     32-bit Integer     Duration of requested period, in days. The interval [\$startDate, \$startDate + \$durationDays) is closed-open                                                                                                    |
|                                                                                          |           | 1 tag.name Long String R                                                                                                    |
|                                                                                          | result    | 2 postCount 32-bit Integer A Number of Posts made within the given time interval that have tag                                                                                                    |
|                                                                                          | sort      | 1       postCount       ↓         2       tag.name       ↑                                                                                                    |
|                                                                                          | limit     | 10                                                                                                    |
|                                                                                          | CPs       | 2.3, 8.2, 8.5                                                                                                    |
|                                                                                          | relevance | This query looks for paths of length two, starting from a given Person, moving to Posts and then to Tags. It tests the ability of the query optimizer to properly select the usage of hash joins or index based joins, depending on the cardinality of the intermediate results. These cardinalities are clearly affected by the input Person, the number of friends, the variety of Tags, the time interval and the number of Posts.                                                                                                    |

| IC 1                                         | query       | Interactive / complex / 5                                                                                                    |
|----------------------------------------------|-------------|----------------------------------------------------------------------------------------------------|
| IC 2                                         | title       | New groups                                                                                                    |
| IC 3<br>IC 4<br>IC 5<br>IC 6<br>IC 7<br>IC 8 | pattern     | person: Person     knows*12     otherPerson: Person                                                                                                    |
| IC 9<br>IC 10<br>IC 11<br>IC 12              | description | Given a start Person with ID \$personId, denote their friends and friends of friends (excluding the start Person) as otherPerson.<br>Find Forums that any Person otherPerson became a member of after a given date (\$minDate). For each of those Forums, count the number of Posts that were created by the Person otherPerson.                                                                                                    |
| IC 13<br>IC 14v1<br>IC 14v2                  | params      | 1\$personIdID2\$minDateDate                                                                                                    |
|                                              | result      | 1     forum.title     Long String     R       2     postCount     32-bit Integer     A     Number of Posts made in forum that were created by the Person otherPerson                                                                                                    |
|                                              | sort        | 1     postCount     ↓       2     forum.id     ↑                                                                                                    |
|                                              | limit       | 20                                                                                                    |
|                                              | CPs         | 2.3, 3.3, 8.2, 8.5                                                                                                    |
|                                              | relevance   | This query looks for paths of length two and three, starting from a given Person, moving to friends and friends of friends, and then getting the Forums they are members of. Besides testing the ability of the query optimizer to select the proper join operator, it rewards the usage of indices, but their accesses will be presumably scattered due to the two/three-hop search space of the query, leading to unpredictable and scattered index accesses. Having efficient implementations of such indices will be highly beneficial. |

| IC 1                                                                            | query       | Interactive / complex / 6                                                                                                    |
|---------------------------------------------------------------------------------|-------------|----------------------------------------------------------------------------------------------------|
| IC 2                                                                            | title       | Tag co-occurrence                                                                                                    |
| IC 3<br>IC 4<br>IC 5<br>IC 6<br>IC 7<br>IC 8<br>IC 9<br>IC 10<br>IC 11<br>IC 12 | pattern     | person: Person     knows*12     otherPerson: Person       id = \$person!d     hasCreator       tag: Tag     hasTag       name = \$tagName     count       otherTag: Tag     hasTag                                                                                                    |
| IC 13<br>IC 14v1<br>IC 14v2                                                     | description | Given a start Person with ID \$personId and a Tag with name \$tagName, find the other Tags that occur together with this Tag on Posts that were created by start Person's friends and friends of friends (excluding start Person). Return top 10 Tags, and the count of Posts that were created by these Persons, which contain both this Tag and the given Tag. |
|                                                                                 | params      | 1\$personIdID2\$tagNameLong String                                                                                                    |
|                                                                                 | result      | 1       otherTag.name       Long String       R         2       postCount       32-bit Integer       A       Number of Posts that were created by friends and friends of friends, which have the Tag otherTag                                                                                                    |
|                                                                                 | sort        | 1     postCount     ↓       2     otherTag.name     ↑                                                                                                    |
|                                                                                 | limit       | 10                                                                                                    |
|                                                                                 | CPs         | 5.1, 8.2                                                                                                    |
|                                                                                 | relevance   | This query looks for paths of lengths three or four, starting from a given Person, moving to friends or friends of friends, then to Posts and finally ending at a given Tag.                                                                                                    |

| IC 1                                                   | query       | Interactive / complex / 7                                                                                                    |                                                                                                    |                                                                                                    |  |
|--------------------------------------------------------|-------------|----------------------------------------------------------------------------------------------------|----------------------------------------------------------------------------------------------------|----------------------------------------------------------------------------------------------------|--|
| IC 2                                                   | title       | Recent likers                                                                                                    |                                                                                                    |                                                                                                    |  |
| IC 3<br>IC 4<br>IC 5<br>IC 6<br>IC 7<br>IC 8<br>IC 9   | pattern     | id = \$personic<br>hasCreator                                                                                                    | Interview       Interview         Interview       Interview         Interview |                                                                                                    |  |
| IC 10<br>IC 11<br>IC 12<br>IC 13<br>IC 14v1<br>IC 14v2 | description | sages. Find Persons that liked (likes<br>most recently, the creation date of the<br>creation of Messages and like. Addite<br>whether the liker is a friend of state<br>same time, return the Message with<br><i>Validation rule:</i> Depending on we<br>UTC-SLS (UTC with Smoothed Less<br>minutesLatency results of two correct | edge) any of st<br>hat like, and the<br>ionally, for each<br>of Person. In case<br>lowest identifier,<br>hether the system<br>eap Seconds), a c<br>ct implementation                                                                                                    | art Person's Messages, the Messages they liked<br>latency in minutes (minutesLatency) between<br>Person found return a flag indicating (isNew)<br>e that a Person liked multiple Messages at the<br>m-under-test supports leap seconds or uses<br>difference of 1 minute can occur between the<br>ons when the time interval includes June 30,                                                                   |  |
|                                                        | params      | 1 \$personId ID                                                                                                    |                                                                                                    |                                                                                                    |  |
|                                                        | result      | 2       friend.firstName       Str         3       friend.lastName       Str         4       likes.creationDate       Da         5       message.id       ID         message.content or       message.imageFile (for photos)       Te         7       minutesLatency       32                                                    | ring R<br>ring R<br>teTime R<br>R<br>xt R                                                                                                    | Duration between the creation of the                                                                                                    |  |
|                                                        | sort        | 1likes.creationDate↓2friend.id↑                                                                                                    |                                                                                                    |                                                                                                    |  |
|                                                        | limit       | 20                                                                                                    |                                                                                                    |                                                                                                    |  |
|                                                        | CPs         | 2.2, 2.3, 3.3, 5.1, 8.1, 8.3                                                                                                    |                                                                                                    |                                                                                                    |  |
|                                                        | relevance   | to Persons who liked them. It tests several<br>and execution engine level. On the one h<br>the last stages of the query, so the optimiz<br>accessing two-hop data, and as a conseque<br>variate cardinalities, depending on the char                                                                                             | aspects related to jo<br>and, many of the c<br>ver is expected to d<br>ence, index accesse<br>racteristics of the in                                                                                                    | n Person, moving to its published messages and then<br>bin optimization, both at query optimization plan level<br>olumns needed for the projection are only needed in<br>elay the projection until the end. This query implies<br>s are expected to be scattered. We expect to observe<br>put parameter, so properly selecting the join operators<br>so it is testing the ability to flatten the query execution |  |

| IC 1                                                                   | query       | Interactive / complex / 8                                                                                                    |
|------------------------------------------------------------------------|-------------|----------------------------------------------------------------------------------------------------|
| IC 2                                                                   | title       | Recent replies                                                                                                    |
| IC 3<br>IC 4<br>IC 5<br>IC 6<br>IC 7<br>IC 8<br>IC 9<br>IC 10<br>IC 11 | pattern     | person: Person       id         id = \$personId       id         hasCreator       hasCreator         Message       replyOf         comment: Comment         id         content         content         creationDate                                                                                                    |
| IC 12<br>IC 13<br>IC 14v1                                              | description | Given a start Person with ID \$personId, find the most recent Comments that are replies to Messages<br>of the start Person. Only consider direct (single-hop) replies, not the transitive (multi-hop) ones.<br>Return the reply Comments, and the Person that created each reply Comment.                                                                |
| IC 14v2                                                                | params      | 1 \$personId ID                                                                                                    |
|                                                                        | result      | 1commentAuthor.idIDR2commentAuthor.firstNameStringR3commentAuthor.lastNameStringR4comment.creationDateDateTimeR5comment.idIDR6comment.contentTextR                                                                                                    |
|                                                                        | sort        | 1     comment.creationDate     ↓       2     comment.id     ↑                                                                                                    |
|                                                                        | limit       | 20                                                                                                    |
|                                                                        | CPs         | 2.4, 3.3, 5.3                                                                                                    |
|                                                                        | relevance   | This query looks for paths of length two, starting from a given Person, going through its created Messages and finishing at their replies. In this query there is temporal locality between the replies being accessed. Thus the top-k order by this can interact with the selection, i.e. do not consider older Posts than the 20th oldest seen so far. |

| IC 1           | query       | Interactive / complex / 9                                                                                                    |
|----------------|-------------|----------------------------------------------------------------------------------------------------|
| IC 2           | title       | Recent messages by friends or friends of friends                                                                                                    |
| IC 3<br>IC 4   |             | person: Person otherPerson: Person                                                                                                    |
| IC 5           |             | id = \$personId id firstName lastName                                                                                                    |
| IC 6           | pattern     |                                                                                                    |
| IC 7           |             | hasCreator                                                                                                    |
| IC 8           |             | message: Message  creationDate < \$maxDate                                                                                                    |
| IC 9<br>IC 10  |             | id                                                                                                    |
| IC 10          |             | content / imageFile<br>creationDate                                                                                                    |
| IC 11<br>IC 12 |             | Given a start Person with ID \$personId, find the most recent Messages created by that Person's                                                                                                    |
| IC 13          | description | friends or friends of friends (excluding the start Person). Only consider Messages created before                                                                                                    |
| IC 14v1        |             | the given \$maxDate (excluding that day).                                                                                                    |
| IC 14v2        |             |                                                                                                    |
|                | params      | 1 \$personId ID                                                                                                    |
|                | paramo      | 2 \$maxDate Date                                                                                                    |
|                |             | 1 otherPerson.id ID R                                                                                                    |
|                |             | 2 otherPerson.firstName String R                                                                                                    |
|                |             | 3 otherPerson.lastName String R                                                                                                    |
|                |             | 4 message.id ID R                                                                                                    |
|                | result      | message.content or                                                                                                    |
|                |             | 5 message.imageFile (for Text R                                                                                                    |
|                |             | photos)                                                                                                    |
|                |             | 6 message.creationDate DateTime R                                                                                                    |
|                |             | 1 message.creationDate                                                                                                    |
|                | sort        | 1     message.creationDate     ↓       2     message.id     ↑                                                                                                    |
|                |             |                                                                                                    |
|                | limit       | 20                                                                                                    |
|                | CPs         | 1.1, 1.2, 2.2, 2.3, 3.2, 3.3, 8.5                                                                                                    |
|                | relevance   | This query looks for paths of length two or three, starting from a given Person, moving to its friends and friends of friends, and ending at their created Messages. This is one of the most complex queries, as the list of choke points indicates. This query is expected to touch variable amounts of data with entities of different characteristics, and therefore, properly estimating cardinalities and selecting the proper operators will be crucial. |

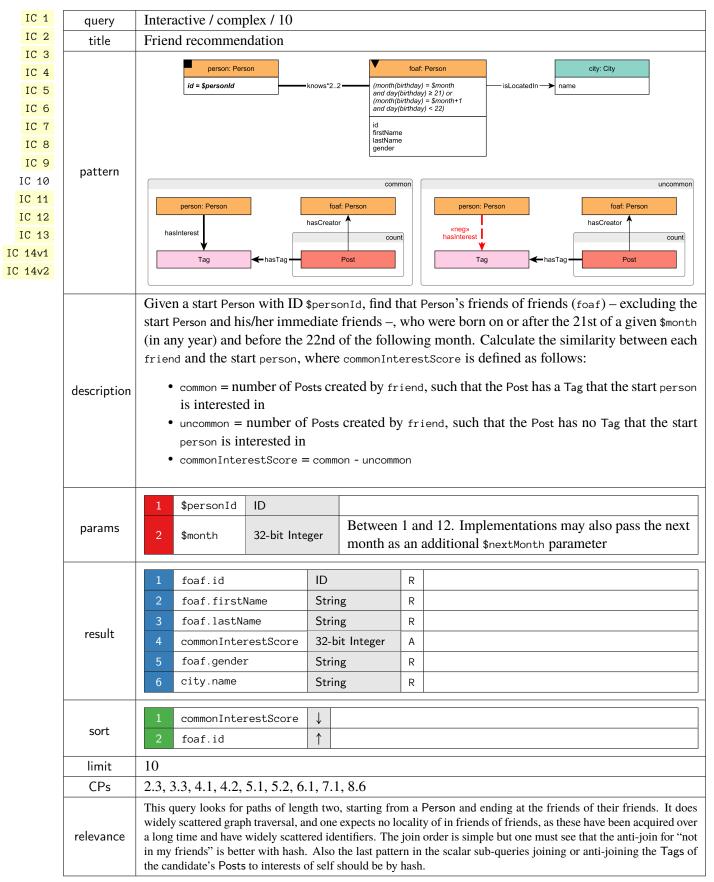

| IC 1                                                                            | query       | Interactive / complex / 11                                                                                                    |
|---------------------------------------------------------------------------------|-------------|----------------------------------------------------------------------------------------------------|
| IC 2                                                                            | title       | Job referral                                                                                                    |
| IC 3<br>IC 4<br>IC 5<br>IC 6<br>IC 7<br>IC 8<br>IC 9<br>IC 10<br>IC 11<br>IC 12 | pattern     | otherPerson: Person         id = \$person!d         id firstName         uorkAt.year(workFrom)         Syear         company: Company         name         isLocatedIn         mame = \$name                                                                                |
| IC 13                                                                           |             | Given a start Person with ID \$personId, find that Person's friends and friends of friends (excluding                                                                                                    |
| IC 14v1<br>IC 14v2                                                              | description | start Person) who started working in some Company in a given Country with name \$countryName, before a given date (\$workFromYear).                                                                                                    |
|                                                                                 | params      | 1       \$personId       ID         2       \$countryName       String         3       \$workFromYear       32-bit Integer                                                                                                    |
|                                                                                 | result      | 1       otherPerson.id       ID       R         2       otherPerson.firstName       String       R         3       otherPerson.lastName       String       R         4       company.name       String       R         5       workAt.workFrom       32-bit Integer       R |
|                                                                                 | sort        | 1     workAt.workFrom     ↑       2     otherPerson.id     ↑       3     company.name     ↓                                                                                                    |
|                                                                                 | limit       | 10                                                                                                    |
|                                                                                 | CPs         | 1.3, 2.3, 2.4, 3.3, 4.2                                                                                                    |
|                                                                                 | relevance   | This query looks for paths of length two or three, starting from a Person, moving to friends or friends of friends, and ending at a Company. In this query, there are selective joins and a top-k order by that can be exploited for optimizations.                         |

| IC 1                                                                                     | query       | Interactive / complex / 12                                                                                                    |
|------------------------------------------------------------------------------------------|-------------|----------------------------------------------------------------------------------------------------|
| IC 2                                                                                     | title       | Expert search                                                                                                    |
| IC 3<br>IC 4<br>IC 5<br>IC 6<br>IC 7<br>IC 8<br>IC 9<br>IC 10<br>IC 11<br>IC 12<br>IC 13 | pattern     | Driver social         person: Person         id         firstName         lastName         isSubclassOf         '0         TagClass         hasCreator         tag: Tag         name         hasTag         name         replyOf                                                                                                    |
| IC 14v1                                                                                  |             |                                                                                                    |
| IC 14v2                                                                                  | description | Given a start Person with ID \$personId, find the Comments that this Person's friends made in reply to Posts, considering only those Comments that are direct (single-hop) replies to Posts, not the transitive (multi-hop) ones. Only consider Posts with a Tag in a given TagClass with name \$tag-<br>ClassName or in a descendent of that TagClass. Count the number of these reply Comments, and collect the Tags that were attached to the Posts they replied to, but only collect Tags with the given TagClass or with a descendant of that TagClass. Return Persons with at least one reply, the reply count, and the collection of Tags. |
|                                                                                          | params      | 1     \$personId     ID       2     \$tagClassName     Long String                                                                                                    |
|                                                                                          | result      | 1friend.idIDR2friend.firstNameStringR3friend.lastNameStringR4tagNames{Long String}A5replyCount32-bit IntegerA                                                                                                    |
|                                                                                          | sort        | 1     replyCount     ↓       2     friend.id     ↑                                                                                                    |
|                                                                                          | limit       | 20                                                                                                    |
|                                                                                          | CPs         | 3.3, 7.2, 7.3, 8.2                                                                                                    |
|                                                                                          | relevance   | This query starts at a Person, moves to its friends, and the to their Comments and their root Posts. Then, it gets the Tag of each Post and checks whether it (directly or transitively) belongs to the specified TagClass. This can be thought of a bidirectional search between the Person and the TagClass. The difficulty of this query is determining the optimal direction of this traversal.                                                                                                    |

| IC 1    |             |                                                                                                    |
|---------|-------------|----------------------------------------------------------------------------------------------------|
|         | query       | Interactive / complex / 13                                                                                                    |
| IC 2    | title       | Single shortest path                                                                                                    |
| IC 3    |             | Person Person                                                                                                    |
| IC 4    | pattern     | id = \$person1Id knows*0 id = \$person2Id                                                                                                    |
| IC 5    |             | ia = sperson na knows 0 Ia = spersonzia                                                                                                    |
| IC 6    |             | Given two Persons with IDs \$person1Id and \$person2Id, find the shortest path between these two                                                                                                    |
| IC 7    |             | Persons in the subgraph induced by the knows edges. Return the length of this path:                                                                                                    |
| IC 8    |             |                                                                                                    |
| IC 9    | description | • -1: no path found                                                                                                    |
| IC 10   |             | • 0: start person = end person                                                                                                    |
| IC 11   |             | <ul> <li>&gt;0: path found (start person ≠ end person)</li> </ul>                                                                                                    |
| IC 12   |             |                                                                                                    |
| IC 13   |             | In SNB Interactive v2, this query has two variants:                                                                                                    |
| IC 14v1 |             | (b) Guaranteed that there is no path between the two                                                                                                    |
| IC 14v2 |             |                                                                                                    |
|         | params      |                                                                                                    |
|         | P           | (b) Guaranteed that there is a 4-hop path between the two                                                                                                    |
|         |             | Persons                                                                                                    |
|         |             | 2 \$person2Id ID                                                                                                    |
|         |             |                                                                                                    |
|         | result      | 1 shortestPathLength 32-bit Integer C                                                                                                    |
|         | CPs         | 3.3, 7.2, 7.3, 7.5, 7.8, 8.1, 8.6                                                                                                    |
|         | relevance   | This query looks for a variable length path, starting at a given Person and finishing at an another given Person.<br>Proper cardinality estimation and search space pruning, will be crucial. This query also allows for possible parallel<br>implementations. |

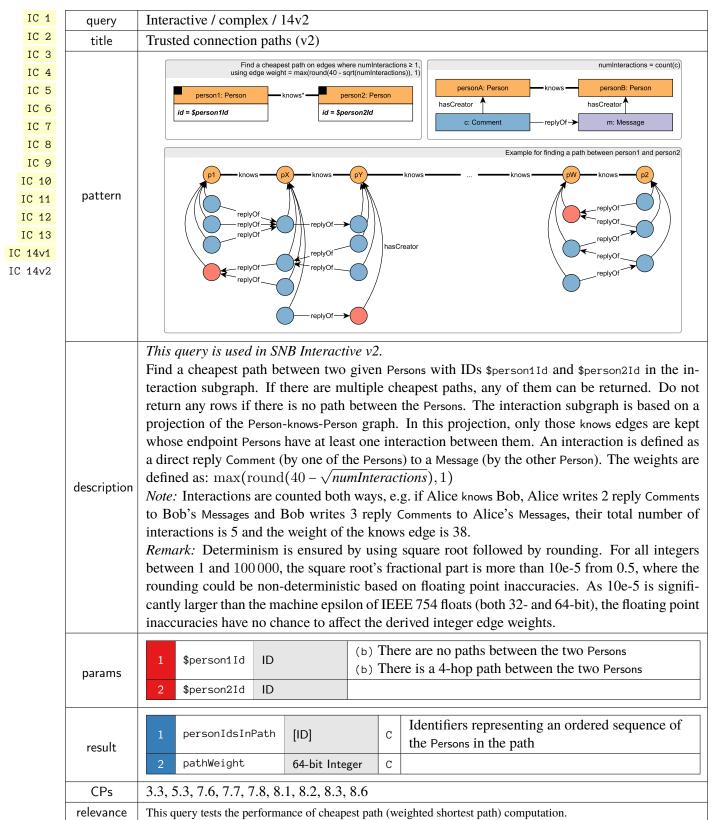

### 1.2.2 Short Reads

| IS 1 | query       | Interactive / short / 1                                                                                                    |                |                               |  |
|------|-------------|----------------------------------------------------------------------------------------------------|----------------|-------------------------------|--|
| IS 2 | title       | Profile of a person                                                                                                    |                |                               |  |
| IS 3 |             |                                                                                                    |                |                               |  |
| IS 4 |             |                                                                                                    | person: Person | city: City<br>isLocatedIn→ id |  |
| IS 5 |             | iii - 3                                                                                                    |                |                               |  |
| IS 6 | pattern     | lastN.<br>birthd                                                                                                    | ame<br>day     |                               |  |
| IS 7 |             |                                                                                                    | serUsed        |                               |  |
|      |             | gende<br>creati                                                                                                    | er<br>ionDate  |                               |  |
|      | description | Given a start Person with ID \$personId, retrieve their first name, last name, birthday, IP address browser, and city of residence. |                |                               |  |
|      | params      | 1 \$personId ID                                                                                                    |                |                               |  |
|      |             | 1 person.firstName                                                                                                    | String         | R                             |  |
|      |             | 2 person.lastName                                                                                                    | String         | R                             |  |
|      |             | 3 person.birthday                                                                                                    | Date           | R                             |  |
|      |             | 4 person.locationIP                                                                                                    | String         | R                             |  |
|      | result      | 5 person.browserUsed                                                                                                    | String         | R                             |  |
|      |             | 6 city.id                                                                                                    | ID             | R                             |  |
|      |             | 7 person.gender                                                                                                    | String         | R                             |  |
|      |             | 8 person.creationDate                                                                                                    | DateTime       | R                             |  |

| IS 1                                 | query                                                                                                    | Interactive / short / 2                                                                                                    |  |  |  |
|--------------------------------------|----------------------------------------------------------------------------------------------------|----------------------------------------------------------------------------------------------------|--|--|--|
| IS 2                                 | title                                                                                                    | Recent messages of a person                                                                                                    |  |  |  |
| IS 3<br>IS 4<br>IS 5<br>IS 6<br>IS 7 | pattern                                                                                                    | person: Person     message: Message       id     id       id     content / imageFile       creationDate     replyOf*0       originalPoster: Person     hasCreator       id     id       id     id                       |  |  |  |
|                                      | description Given a start Person with ID \$personId, retrieve the last 10 Messages created by that user. Fo<br>Message, return that Message, the original Post in its conversation (post), and the author of the<br>(originalPoster). If any of the Messages is a Post, then the original Post (post) will be the<br>Message, i.e. that Message will appear twice in that result. |                                                                                                    |  |  |  |
|                                      | params                                                                                                    | 1 \$personId ID                                                                                                    |  |  |  |
|                                      | result                                                                                                    | 1message.idIDRmessage.content orrestage.content orR2message.imageFile (for<br>photos)TextR3message.creationDateDateTimeR4post.idIDR5originalPoster.idIDR6originalPoster.firstNameStringR7originalPoster.lastNameStringR |  |  |  |
|                                      | sort                                                                                                    | 1     message.creationDate     ↓       2     message.id     ↓                                                                                                    |  |  |  |
|                                      | limit                                                                                                    | 10                                                                                                    |  |  |  |

| IS 1                 | query       | Interactive / short / 3                                                                                            |               |                       |                       |  |
|----------------------|-------------|----------------------------------------------------------------------------------------------------|---------------|-----------------------|-----------------------|--|
| IS 2                 | title       | Friends of a person                                                                                                |               |                       |                       |  |
| IS 3<br>IS 4<br>IS 5 | pattern     | p<br>id = \$pe                                                                                                    | erson: Person | knows<br>creationDate | friend: Person        |  |
| IS 6                 |             |                                                                                                    |               |                       | firstName<br>lastName |  |
| IS 7                 | description | Given a start Person with ID \$personId, retrieve all of their friends, and the date at which they became friends. |               |                       |                       |  |
|                      | params      | 1 \$personId ID                                                                                                    |               |                       |                       |  |
|                      |             | 1 friend.id ID                                                                                                    |               | R                     |                       |  |
|                      | result      |                                                                                                    | ring          | R                     |                       |  |
|                      | result      | 3 friend.lastName St                                                                                               | ring          | R                     |                       |  |
|                      |             | 4 knows.creationDate Da                                                                                            | ateTime       | R                     |                       |  |
|                      | sort        | 1knows.creationDate↓2friend.id↑                                                                                    |               |                       |                       |  |

| IS 1 | query       | Interactive / short / 4                                                      |  |  |  |  |
|------|-------------|------------------------------------------------------------------------------|--|--|--|--|
| IS 2 | title       | Content of a message                                                         |  |  |  |  |
| IS 3 |             |                                                                              |  |  |  |  |
| IS 4 |             | message: Message                                                             |  |  |  |  |
| IS 5 | pattern     | id = \$messageId                                                             |  |  |  |  |
| IS 6 |             | creationDate<br>content / imageFile                                          |  |  |  |  |
| IS 7 | description | Given a Message with ID \$messageId, retrieve its content and creation date. |  |  |  |  |
|      |             |                                                                              |  |  |  |  |
|      | params      | 1 \$messageId ID                                                             |  |  |  |  |
|      |             |                                                                              |  |  |  |  |
|      |             | 1 message.creationDate DateTime R messageCreationDate                        |  |  |  |  |
|      | 1.          | message.content or                                                           |  |  |  |  |
|      | result      | 2 message.imageFile (for Text R messageContent                               |  |  |  |  |
|      |             | photos)                                                                      |  |  |  |  |
|      |             |                                                                              |  |  |  |  |

| IS 1 | query       | Interactive / short / 5                                   |  |  |  |
|------|-------------|-----------------------------------------------------------|--|--|--|
| IS 2 | title       | Creator of a message                                      |  |  |  |
| IS 3 |             |                                                           |  |  |  |
| IS 4 |             | message: MessagehasCreator → person: Person               |  |  |  |
| IS 5 | pattern     | id = \$messageId id<br>firstName<br>lastName              |  |  |  |
| IS 6 |             |                                                           |  |  |  |
| IS 7 | description | Given a Message with ID \$messageId, retrieve its author. |  |  |  |
|      | params      | 1 \$messageId ID                                          |  |  |  |
|      |             | 1 person.id ID R                                          |  |  |  |
|      | result      | 2 person.firstName String R                               |  |  |  |
|      |             | 3 person.lastName String R                                |  |  |  |

| IS 1 | query       | Interactive / short / 6                                                                           |                  |               |                       |                             |
|------|-------------|---------------------------------------------------------------------------------------------------|------------------|---------------|-----------------------|-----------------------------|
| IS 2 | title       | Forum of a message                                                                                |                  |               |                       |                             |
| IS 3 |             |                                                                                                   | nessage: Message |               | moderator: Person     |                             |
| IS 4 |             |                                                                                                   | Smessageld       |               | id                    |                             |
| IS 5 |             | 10 = 3                                                                                            | smessageid       |               | firstName<br>lastName |                             |
| IS 6 | pattern     | reply                                                                                             | yOf*0            |               | hasModerator          |                             |
| IS 7 |             |                                                                                                   |                  | (             | forum: Forum          |                             |
|      |             |                                                                                                   | Post             | - containerOf | id                    |                             |
|      |             |                                                                                                   |                  |               | title                 |                             |
|      |             | Given a Message with ID \$messageId, retrieve the Forum that contains it and the Person that mod- |                  |               |                       | it and the Person that mod- |
|      | description | erates that Forum. Since Com                                                                      | -                |               |                       |                             |
|      | accomption  | Forum containing the original Post in the thread which the Comment is re                          |                  |               |                       |                             |
|      |             |                                                                                                   |                  |               |                       |                             |
|      | params      | 1 \$messageId ID                                                                                  |                  |               |                       |                             |
|      |             |                                                                                                   |                  |               |                       |                             |
|      |             | 1 forum.id                                                                                        | ID               | R             |                       |                             |
|      |             | 2 forum.title                                                                                     | Long String      | R             |                       |                             |
|      | result      | 3 moderator.id                                                                                    | ID               | R             |                       |                             |
|      |             | 4 moderator.firstName                                                                             | String           | R             |                       |                             |
|      |             | 5 moderator.lastName                                                                              | String           | R             |                       |                             |
|      |             |                                                                                                   |                  |               |                       |                             |

| IS 1                         | query                                                                                                    | Interactive / short / 7                                                                                                    |  |  |  |  |
|------------------------------|----------------------------------------------------------------------------------------------------|----------------------------------------------------------------------------------------------------|--|--|--|--|
| IS 2<br>IS 3                 | title                                                                                                    | Replies of a message                                                                                                    |  |  |  |  |
| IS 4<br>IS 5<br>IS 6<br>IS 7 | pattern                                                                                                    | message: Message       hasCreator →       messageAuthor: Person         id = \$messageId       (opt>)         replyOf       knows         comment: Comment       hasCreator →         id       content         creationDate       id                                                                              |  |  |  |  |
|                              | description<br>Given a Message with ID \$messageId, retrieve the (1-hop) Comments that reply to it.<br>In addition, return a boolean flag knows indicating if the author of the reply (replyAuthor)<br>the author of the original message (messageAuthor). If author is same as original author,<br>False for knows flag. |                                                                                                    |  |  |  |  |
|                              | params                                                                                                    | 1 \$messageId  D                                                                                                    |  |  |  |  |
|                              | result                                                                                                    | 1comment.idIDR2comment.contentTextR3comment.creationDateDateTimeR4replyAuthor.idIDR5replyAuthor.firstNameStringR6replyAuthor.lastNameStringR7knowsBooleanCTrue if the knows edge exists between the replyAuthor and the messageAuthor nodes, False otherwise (including the case when the two nodes are the same) |  |  |  |  |
|                              | sort                                                                                                    | 1     comment.creationDate     ↓       2     replyAuthor.id     ↑                                                                                                    |  |  |  |  |

### **1.2.3 Insert Operations**

### Updates / insert / 1

| NS 1                                               | query       | Updates / insert / 1                                                                                                    |                                                                                                    |                                                                                                   |                                                                                       |
|----------------------------------------------------|-------------|----------------------------------------------------------------------------------------------------|----------------------------------------------------------------------------------------------------|---------------------------------------------------------------------------------------------------|---------------------------------------------------------------------------------------|
| NS 2                                               | title       | Add person                                                                                                    |                                                                                                    |                                                                                                   |                                                                                       |
| INS 3<br>INS 4<br>INS 5<br>INS 6<br>INS 7<br>INS 8 | pattern     | City     isLocatedIn       id = \$cityId     id islocatedIn       Tag     hasInterest       Id in \$tagIds     id in \$tagIds                                               | id ← SpersonId           firstName ← SpersonFirst           lastName ← SlastName           gender ← Sgender           intrday ← Spithtrday           creationDate ← Screation           locationIP ← SlocationIP           browserUsed ← Sbrowser           speaks ← \$languages           email ← \$emails | Date workAti<br>WorkFrom ← SworkAt[i].workFrom                                                    | University<br>id = \$studyAt[k].universityId<br>Company<br>id = \$workAt[i].companyId |
|                                                    | description | Add a Person <i>node</i> , conne                                                                                                    | ected to the netw                                                                                                    | ork by 4 possible edge types.                                                                     |                                                                                       |
|                                                    | params      | 1\$personId2\$personFirstName3\$personLastName4\$gender5\$birthday6\$creationDate7\$locationIP8\$browserUsed9\$cityId10\$languages11\$emails12\$tagIds13\$studyAt14\$workAt | ID<br>String<br>String<br>Date<br>DateTime<br>String<br>String<br>ID<br>{String}<br>{Long String}<br>{ID}<br>{Long String}<br>{ID}<br>{ID, 32-bit<br>Integer>}                                                                                                    | <pre>{<universityid, classyear="">} {<companyid, workfrom="">}</companyid,></universityid,></pre> |                                                                                       |
|                                                    |             |                                                                                                    |                                                                                                    | { <companyid, workfrom="">}</companyid,>                                                          |                                                                                       |
|                                                    | CPs         | 9.1, 9.2                                                                                                    |                                                                                                    |                                                                                                   |                                                                                       |

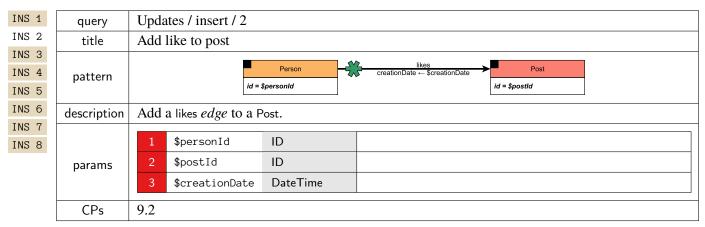

### Updates / insert / 3

| INS 1 | query       | Updates / insert / 3                  |  |  |  |
|-------|-------------|---------------------------------------|--|--|--|
| INS 2 | title       | Add like to comment                   |  |  |  |
| INS 3 |             |                                       |  |  |  |
| INS 4 | pattern     | creationDate ← \$creationDate ←       |  |  |  |
| INS 5 |             | id = \$personId id = \$commentId      |  |  |  |
| INS 6 | description | Add a likes <i>edge</i> to a Comment. |  |  |  |
| INS 7 |             |                                       |  |  |  |
| INS 8 |             | 1 \$personId ID                       |  |  |  |
|       | params      | 2 \$commentId ID                      |  |  |  |
|       |             | 3 \$creationDate DateTime             |  |  |  |
|       |             |                                       |  |  |  |
|       | CPs         | 9.2                                   |  |  |  |

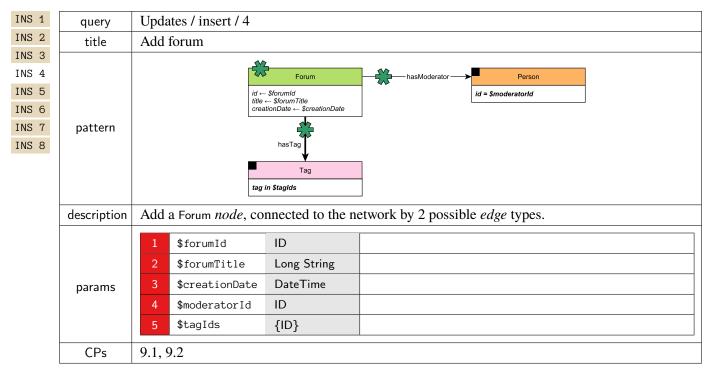

# Updates / insert / 5

| INS 1 | query       | Updates / insert / 5                                        |  |  |  |
|-------|-------------|-------------------------------------------------------------|--|--|--|
| INS 2 | title       | Add forum membership                                        |  |  |  |
| INS 3 |             |                                                             |  |  |  |
| INS 4 | pattern     | creationDate ← \$creationDate                               |  |  |  |
| INS 5 |             | id = \$personId id = \$forumId                              |  |  |  |
| INS 6 | description | Add a Forum membership <i>edge</i> (hasMember) to a Person. |  |  |  |
| INS 7 |             |                                                             |  |  |  |
| INS 8 |             | 1 \$personId ID                                             |  |  |  |
|       | params      | 2 \$forumId ID                                              |  |  |  |
|       |             | 3 \$creationDate DateTime                                   |  |  |  |
|       |             |                                                             |  |  |  |
|       | CPs         | 9.1, 9.2                                                    |  |  |  |

| INS 1                    | query       | Updates / insert / 6                                                                                                    |
|--------------------------|-------------|----------------------------------------------------------------------------------------------------|
| INS 2                    | title       | Add post                                                                                                    |
| INS3INS4INS5INS6INS7INS8 | pattern     | Country       isLocatedIn       Post       hasCreator       Person         id = \$countryId       id ← \$postId       imageFile ← \$imageFile       id ← \$creationDate       id = \$authorPersonId         Tag       tid + \$screationDate       octonIP ← \$locationIP       browserUsed       id authorPersonId         id in \$tagIds       tid in \$tagIds       tid = \$forumId       tid = \$forumId |
|                          | description | Add a Post <i>node</i> connected to the network by 4 possible <i>edge</i> types (hasCreator, containerOf, isLocatedIn, hasTag).                                                                                                    |
|                          | params      | 1\$postIdID2\$imageFileString3\$creationDateDateTime4\$locationIPString5\$browserUsedString6\$languageString7\$contentText8\$length32-bit Integer9\$authorPersonIdID10\$forumIdID11\$countryIdID12\$tagIds{ID}                                                                                                    |
|                          | CPs         | 9.1, 9.2                                                                                                    |

# Updates / insert / 7

| INS 1                                                       | query            | Updates / insert / 7                                                                                                    |                                                     |                                                                                                    |
|-------------------------------------------------------------|------------------|----------------------------------------------------------------------------------------------------|-----------------------------------------------------|----------------------------------------------------------------------------------------------------|
| INS 2                                                       | title            | Add comment                                                                                                    |                                                     |                                                                                                    |
| INS 2<br>INS 3<br>INS 4<br>INS 5<br>INS 6<br>INS 7<br>INS 8 | title<br>pattern | Country<br>id = \$countryId                                                                                                    | Post<br>SreplyToPostId<br>replyOf-<br>atedIn<br>Tag | age is either a Post or a Comment.                                                                                                    |
|                                                             | description      | Add a Comment <i>node</i> replyin<br>types (replyOf, hasCreator, isLo                                                                                                    | •                                                   | mment, connected to the network by 4 possible <i>edge</i> ).                                                                                                    |
|                                                             | params           | 3       \$locationIP       St         4       \$browserUsed       St         5       \$content       To         6       \$length       32         7       \$authorPersonId       IE         8       \$countryId       IE         9       \$replyToPostId       IE         10       \$replyToCommentId       IE | ateTime<br>tring<br>ext<br>2-bit Integer<br>)       | old version: -1 if the Comment is a reply of a<br>Comment; <i>new version:</i> null if the Comment is a<br>reply of a Post<br>old version: -1 if the Comment is a reply of a Post;<br><i>new version:</i> null if the Comment is a reply of a<br>Post |
|                                                             | CPs              | 9.1, 9.2                                                                                                    |                                                     |                                                                                                    |

| INS 1 | query       | Updates / insert / 8                                      |
|-------|-------------|-----------------------------------------------------------|
| INS 2 | title       | Add friendship                                            |
| INS 3 |             | knows                                                     |
| INS 4 | pattern     | Person creationDate ← \$creationDate ←                    |
| INS 5 |             | id = \$person1ld id = \$person2ld                         |
| INS 6 | description | Add a friendship <i>edge</i> (knows) between two Persons. |
| INS 7 | •           |                                                           |
| INS 8 |             | 1 \$person1Id ID                                          |
|       | params      | 2 \$person2Id ID                                          |
|       |             | 3 \$creationDate DateTime                                 |
|       | CPs         | 9.2                                                       |

### **1.2.4** Delete Operations

### Updates / delete / 1

| DEL 1                | query       | Updates / delete / 1                                                                                                    |
|----------------------|-------------|----------------------------------------------------------------------------------------------------|
| DEL 2                | title       | Remove person and its personal forums and message (sub)threads                                                                                                    |
| DEL3DEL5DEL6DEL7DEL8 | pattern     | Message       Iikes       hasInterest       Tag         Person       isLocatedIn       City         id = \$personId       isLocatedIn       City         Company       workAt       hasMember       Forum<br>(Group/Album/Wall)         University       studyAt       hasModerator       Forum<br>(Group)         Message       hasCreator       hasModerator       Forum<br>(Album/Wall)         v invoke delete<br>operation 6 (Posts) or<br>operation 7 (Comments)       v invoke delete<br>operation 7 (Comments)       v invoke delete<br>operation 7 (Comments)                                                                                                    |
|                      | description | Remove a Person with ID \$personId and its edges (isLocatedIn, studyAt, workAt, hasInterest, likes, knows, hasMember, hasModerator, hasCreator). Additionally, remove the Album and Wall Forums whose moderator is the Person and remove all Messages the Person has created in the rest of the Forums (Groups).                                                                                                    |
|                      | params      | 1 \$personId ID                                                                                                    |
|                      | CPs         | 9.3, 9.4, 9.5                                                                                                    |
|                      | relevance   | <ul> <li>Removal of a Person removes Forums of type "Walls" and "Albums" but not "Groups", which can continue if even the founder has left the network. For Groups, the hasModerator edge is deleted. We have discussed various approaches to appoint a new moderator, e.g.</li> <li>1. choose member at random from the set of existing group members or</li> <li>2. the member with the oldest group join date becomes the moderator. However, to keep the generator and the workload simple, currently no moderator is selected, leaving the group without a moderator.</li> <li>Removal of a Person removes all Posts/Comments they are creator of this could result in the removal of a Comment in the middle of a thread.</li> </ul> |

# Updates / delete / 2

| DEL 1 | query       | Updates / delete / 2                                                                                                    |
|-------|-------------|----------------------------------------------------------------------------------------------------|
| DEL 2 | title       | Remove post like                                                                                                    |
| DEL 3 |             |                                                                                                    |
| DEL 4 | pattern     | Person Post                                                                                                    |
| DEL 5 |             | id = \$personId id = \$postId                                                                                                    |
| DEL 6 | description | Given a Person with ID \$personId and a Post with ID \$postId, remove the likes edge between them.                                               |
| DEL 7 |             |                                                                                                    |
| DEL 8 |             | 1 \$personId ID                                                                                                    |
|       | params      | 2 \$postId ID                                                                                                    |
|       | CPs         | 9.4                                                                                                    |
|       | relevance   | Removal of a likes edge is a rare event, e.g. people accidently liking a Post, this can be reflected by the relative frequency of the operation. |

# Updates / delete / 3

| DEL 1          | query       | Updates / delete / 3                                                                                                    |
|----------------|-------------|----------------------------------------------------------------------------------------------------|
| DEL 2          | title       | Remove comment like                                                                                                    |
| DEL 3<br>DEL 4 |             | Person likes - Comment                                                                                                    |
| DEL 5          | pattern     | id = \$personId<br>id = \$commentId                                                                                                    |
| DEL 6<br>DEL 7 | description | $Given \ a \ {\tt Person with ID} \ {\tt spersonId and a \ Comment with ID} \ {\tt scommentId, remove \ the \ likes \ edge \ between \ them.}$      |
| DEL 8          | params      | 1\$personIdID2\$commentIdID                                                                                                    |
|                | CPs         | 9.4                                                                                                    |
|                | relevance   | Removal of a likes edge is a rare event, e.g. people accidently liking a Comment, this can be reflected by the relative frequency of the operation. |

### Updates / delete / 4

| DEL 1 | query       | Updates / delete / 4                                                                              |
|-------|-------------|---------------------------------------------------------------------------------------------------|
| DEL 2 | title       | Remove forum and its content                                                                      |
| DEL 3 |             |                                                                                                   |
| DEL 4 |             | Tag hasTag Forum hasModerator Person                                                              |
| DEL 5 |             | id = \$forumId hasMember → Person                                                                 |
| DEL 6 |             |                                                                                                   |
| DEL 7 | pattern     | ContainerOf                                                                                       |
| DEL 8 |             | Post                                                                                              |
|       |             | ະ invoke delete<br>operation 6                                                                    |
|       |             | Remove a Forum with ID \$forumId and its edges (hasModerator, hasMember, hasTag) and all Posts in |
|       | description | the Forum (connected by containerOf edges) and their direct and transitive Comments.              |
|       | params      | 1 \$forumId ID                                                                                    |
|       | CPs         | 9.3, 9.4, 9.5                                                                                     |
|       | relevance   | n/a                                                                                               |

#### Updates / delete / 5

| DEL 1                   | query       | Updates / delete / 5                                                                                     |
|-------------------------|-------------|----------------------------------------------------------------------------------------------------|
| DEL 2                   | title       | Remove forum membership                                                                                  |
| DEL3DEL4DEL5            | pattern     | Forum     Person       id = \$forumId     id = \$personId                                                |
| DEL 6<br>DEL 7<br>DEL 8 | description | Given a Forum with ID \$forumId and a Person with ID \$personId, remove the hasMember edge between them. |
| DEL O                   | params      | 1     \$forumId     ID       2     \$personId     ID                                                     |
|                         | CPs         | 9.4                                                                                                    |
|                         | relevance   | n/a                                                                                                    |

### Updates / delete / 6

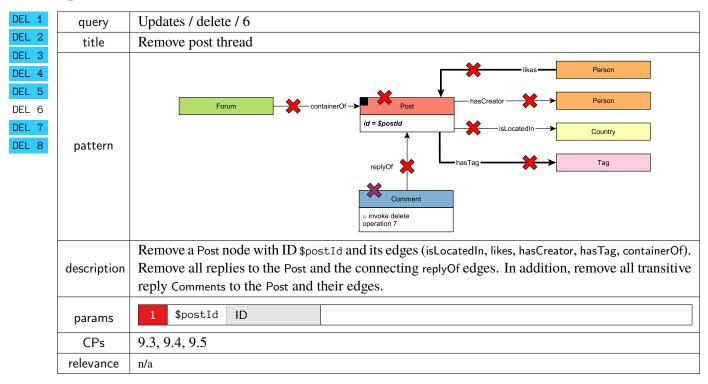

#### Updates / delete / 7

| DEL 1                   | query       | Updates / delete / 7                                                                                                    |
|-------------------------|-------------|----------------------------------------------------------------------------------------------------|
| DEL 2                   | title       | Remove comment subthread                                                                                                    |
| DEL 3<br>DEL 4<br>DEL 5 |             | likes Person                                                                                                    |
| DEL 6                   |             | hasCreator Person                                                                                                    |
| DEL 7                   | pattern     | id = \$commentId isLocatedIn> Country                                                                                                    |
| DEL 8                   | pattern     | replyOf hasTag                                                                                                    |
|                         |             | Comment<br>v delete recursively                                                                                                    |
|                         | description | Remove a Comment node with ID \$commentId and its <i>edges</i> (isLocatedIn, likes, hasCreator, hasTag). In addition, remove all replies to the Comment connected by replyOf and their <i>edges</i> . |
|                         | params      | 1 \$commentId ID                                                                                                    |
|                         | CPs         | 9.3, 9.4, 9.5                                                                                                    |
|                         | relevance   | n/a                                                                                                    |

#### Updates / delete / 8

| DEL 1 | query       | Updates / delete / 8                                                                       |
|-------|-------------|--------------------------------------------------------------------------------------------|
| DEL 2 | title       | Remove friendship                                                                          |
| DEL 3 |             |                                                                                            |
| DEL 4 | pattern     | Person Person                                                                              |
| DEL 5 | <b>I</b>    | id = \$person1ld id = \$person2ld                                                          |
| DEL 6 | description | Given two Person nodes with IDs \$person11d and \$person21d, remove the knows edge between |
| DEL 7 |             | them.                                                                                      |
| DEL 8 |             |                                                                                            |
|       | params      | 1 \$person1Id ID                                                                           |
|       |             | 2 \$person2Id ID                                                                           |
|       | CPs         | 9.4                                                                                        |
|       |             | 7.4                                                                                        |
|       | relevance   | n/a                                                                                        |

## 1.3 Parameter Curation

To prevent caching query results, the SNB Interactive v2 driver instantiates the parameterized complex read (IC) query templates with different *substitution parameters* (a.k.a. parameter bindings). However, the naïve approach (using a uniform random sampling of parameters and ignoring updates) leads to unstable runtimes, which compromise both the benchmark's understandability and reproducibility. To ensure stable runtimes, LDBC invented *parameter curation* techniques, which select parameters that produce query runtimes with a unimodal (preferably Gaussian) distribution [5, 10].

#### **1.3.1 Building Blocks for Parameter Curation**

**Temporal bucketing** To ensure that operations are always executable, i.e. they avoid targeting nodes that are yet to be inserted or ones that are already deleted, the parameter curation process in Interactive v2

employs *temporal bucketing*. Namely, we create a parameter bucket for *each day in the simulation time of the update streams*, i.e. each day in the simulation time has its own distinct set of parameters. This is a novel feature in Interactive  $v^2$  – previous SNB benchmarks lacked this feature and only selected parameters from the *initial snapshot*.

**Factor tables** As shown in Figure 1.1, the parameter generation is a two-step process. The *factor generator* produces *factor tables*, which contain data cube-like summary statistics [4] of the temporal graph such as the number of Messages for friends. The factor generator is executed in a distributed setup using Spark as this computation includes expensive joins over large tables, e.g. knows(person, friend)  $\bowtie$  hasCreator(person, comment).

### **1.3.2** Parameter Curation for Relational Queries

For relational queries (without path-finding), we based our parameter generation on two techniques.

(1) **Selecting windows** To select the parameters that are expected to yield similar runtimes, we look for windows with the smallest variance for a given value using SQL window functions. The parameters are first sorted and grouped together based on their difference in frequency. Groups that are smaller than a given minimum threshold are discarded to select a group of parameters large enough to generate a sufficient amount of parameters. From the latter, we select the group with the smallest standard deviation.

(2) Selecting distributions For queries where we want to select parameters that are correlated or anticorrelated, we use factor tables encoding possible combinations (e.g. countryPairsNumFriends for IC 3): we select values near a high percentile for the correlated and a low percentile for the anti-correlated case.

**Generating the parameters** The parameter candidates discovered by the previous approaches are stored in temporary tables. The parameter generation step uses these tables to select parameters for each day in the update stream.

### **1.3.3** Parameter Curation for Path-Finding Queries

**The effect of deletes** A key distinguishing feature of graph data management systems is their firstclass support for path queries [1]. We demonstrate why ensuring stable query runtimes for path queries is particularly challenging through the example of Figure 1.2a, where we query for the (unweighted) shortest path between *Ada* and *Bob* over a dynamic graph. Initially, at t = 1, the length of the shortest path is 4 hops. Then, the edge between *Carl* and *Dan* is deleted, making *Ada* and *Bob* unreachable from each other at t = 2. Finally, a new edge is inserted between *Carl* and *Bob*, yielding a shortest path of length 3 at t = 3. This illustrates how a given input parameter (a pair of Persons) can oscillate between being reachable and being in disjoint connected components over a short period. To ensure stable query runtimes for path queries in the presence of inserts and deletes, Interactive v2 introduces a novel *path curation* algorithm, which produces pairs of Person nodes whose shortest path length from each other is guaranteed to be exactly k hops at any point during a given day.

**Graph construction** The parameter curation algorithm builds two variants of the Person-knows– Person subgraph for each day based on the *temporal graph*: graph  $G_1$  has the inserts applied until the beginning of the day and the deletes applied until the end of the day, while  $G_2$  has the deletes applied until the beginning of the day and the inserts applied until the end of the day. For a given pair of Person nodes, their shortest path length in  $G_1$  is an upper bound  $k_{upper}$  on their shortest path length at any point in the day – when the inserts during the day are gradually applied, the shortest path length can only become shorter. Conversely,  $G_2$  gives a lower bound  $k_{lower}$  for the shortest path – the deletes can only make the shortest path length become longer. **Parameter selection** The bounds provided by  $G_1$  and  $G_2$  guarantee for the shortest path length k that  $k_{\text{lower}} \le k \le k_{\text{upper}}$  will hold at any point during the day. We can ensure that k will stay constant during the day by selecting Person pairs where  $k_{\text{lower}} = k_{\text{upper}}$  holds. To this end, we select pairs who are exactly 4 hops apart in both  $G_1$  and  $G_2$ , hence they will be always 4 hops apart during the given day. Unreachable pairs of nodes can be generated by calculating the connected components of  $G_2$  and selecting nodes from disjoint components. The path curation for both the reachable and the unreachable cases is implemented using the NetworKit graph algorithm library [9].

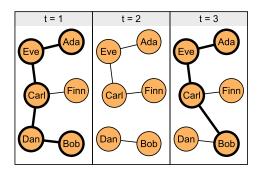

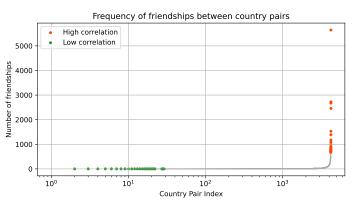

(a) Shortest path (denoted with thick lines) between *Ada* and *Bob* in the presence of updates.

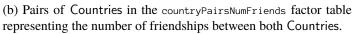

Figure 1.2: Example graph and distribution for path curation.

#### **1.3.4 Query Variants**

The new workload introduces variants for three queries: IC 3, IC 13, IC 14v2.

**Complex read 3: Correlated vs. anti-correlated Countries** For IC 3, variant IC 3(a) starts from Countries that have a high correlation in the friendship network, while variant IC 3(b) starts from Countries that have a low correlation of friendships between. To generate these inputs, we use the country-PairsNumFriends factor table visualized in Figure 1.2b and select values at percentile 1.00 for variant (a) and percentile 0.01 for variant (b).

**Complex reads 13 and 14: Reachable vs. unreachable Persons** Path queries are expected to have different runtimes if there is a path vs. when there is no path. While the performance characteristics vary highly between systems, in principle, the "no path" case should be simpler in the SNB graph, where one of the nodes is always in a small connected component. To distinguish between these cases, we have two variants for the two path queries IC 13 and IC 14v2. For variants (a) we select Person pairs which *do not have a path*, and for variants (b) we select pairs which *have* a path of length 4.

#### **1.3.5** Parameter Generator Implementation

The parameter generator is implemented in Python using NetworKit [9] and SQL queries executed by DuckDB [8]. Based on our experiments in [6, Figure 4.3], the new parameter generator is scalable. Even with the significant extra work performed for temporal bucketing, it outperforms the old parameter generator by more than  $100 \times$  on SF1 000, and finishes in less than 1.5 hours on SF10 000.

## 1.4 Workload Scheduling and Benchmark Driver

In this section, we explain how operations are scheduled in the SNB Interactive workload, how the driver operates, and how the final *throughput* metric is determined. In all cases, we assume that the system-

under-test has been populated with the *initial snapshot* using a *bulk loader* before the driver runs the operations.

#### **1.4.1** Scheduling Operations

**TCR (total compression ratio)** The scheduling follows the *simulation time* of the temporal social network graph. The user-provided *total compression ratio* (TCR) value controls the speed at which the simulation is replayed. For example, a TCR value of 0.02 means that the simulation is replayed  $50 \times$  faster, i.e. for every 20 milliseconds in wall clock time, 1 second passes in the simulation time.

**Update operations** The driver replays the update operations starting from the cutoff date, Nov 29, 2012. The operations are scheduled according to the distance of their start time from this date, adjusted by the TCR. They are then used to set the cadence of the schedule for the complex reads and, in turn, the short read queries, as we will explain momentarily.

**Complex read queries** The *complex read queries* differ significantly in their expected runtimes as they touch on different amounts of data. As each query instance contributes equally to the output metric,<sup>2</sup> we balance them such that each query type is expected to take the same amount of time to execute. For example, IC 14 (new) is expected to be more difficult than IC 13, therefore it is scheduled less frequently. Frequencies vary based on the SF as the relative difficulties of queries change with the data size (e.g. three-hop neighbourhood queries grow faster on larger SFs than one-hop ones).

**Short read queries** Short read queries are triggered by complex read queries and other short read queries, and use their output as their input. For example, both IC 3 and IC 14 trigger IS 2, which also triggers itself. This mimics the real-life scenario of a user retrieving more information about Person profiles based on the result of the earlier queries. To see which short read queries are potentially triggered after given short read and complex read queries, see **??**.

#### 1.4.2 Driver

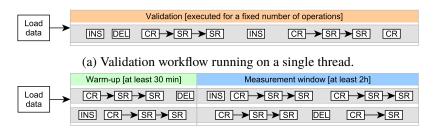

(b) Benchmark workflow using multiple threads.

Figure 1.3: Workflow of driver modes in SNB Interactive v2.

**Driver modes** The SNB driver has two key modes of operation. In *cross-validation mode* (Figure 1.3a)m the driver tests an implementation against the output of another implementation. To ensure deterministic results, operations in this mode are executed sequentially with no overlap between queries and updates. In *benchmark mode* (Figure 1.3b), the driver performs a benchmark run where queries and updates are issued concurrently from multiple threads. The run starts with a 30-minute warm-up period, followed by a 2-hour *measurement window*. This mode does not perform validation as query results may differ (slightly) due to concurrent updates.

<sup>&</sup>lt;sup>2</sup>Unlike in TPC-H [11] and SNB BI [10], which use *geometric mean* in their metrics.

**Dependency tracking** To ensure that updates are executable, concurrent threads must be synchronized so that an operation is only executed when its dependencies exist in the network (e.g. two Persons can only become friends if both of them already exist). This is achieved via maintaining a global clock in the driver and performing *dependency tracking* for the updates [3]: each update operation has a timestamp denoting the creation time of the last operation it depends on. The data generator calculates these timestamp during generation and ensures that there is a minimum time separation,  $T_{safe}$ , between dependent entities to reduce synchronization overhead in the driver when executing operations. The driver then only needs to check every  $T_{safe}$  time whether a given update operation can be executed. By default,  $T_{safe}$  is set to 10 seconds in the simulation time.

**Latency requirements** The workload simulates a highly transactional scenario where operations are subject to (soft) latency requirements. To incorporate this in the workload, it prescribes the 95% on-time requirement: for a benchmark run to be successful, 95% of the operations must start on-time, i.e. within 1 second of their scheduled start time. Benchmark runs where the system-under-test falls behind too much from the schedule are considered invalid.

**Throughput** The throughput of a run is the total number of operations (IC, IS, INS, DEL) executed per second. A lower TCR value implies a higher throughput.

**Individual execution times** To facilitate deeper analyis, the benchmark driver also collects all individual query execution times. Based on these, the benchmark reports must include statics for each operation type (min, max, mean,  $P_{50}$ ,  $P_{90}$ ,  $P_{95}$ , and  $P_{99}$  of the execution times).

**Driver implementation in v2** The Interactive v2 is implemented in Java 17. It consists of 26 500 lines of code for the core project and an additional 18 000 lines of test code. The new version contains several patches including bug fixes, usability improvements, and performance optimizations.

#### Bibliography

- [1] Renzo Angles et al. "Foundations of Modern Query Languages for Graph Databases". In: *ACM Comput. Surv.* 50.5 (2017), 68:1–68:40. DOI: 10.1145/3104031.
- [2] Alin Deutsch et al. "Graph Pattern Matching in GQL and SQL/PGQ". In: SIGMOD. ACM, 2022, pp. 2246–2258. DOI: 10.1145/3514221.3526057.
- [3] Orri Erling et al. "The LDBC Social Network Benchmark: Interactive Workload". In: *SIGMOD*. 2015, pp. 619–630. DOI: 10.1145/2723372.2742786.
- [4] Jim Gray et al. "Data Cube: A Relational Aggregation Operator Generalizing Group-by, Cross-Tab, and Sub Totals". In: *Data Min. Knowl. Discov.* 1.1 (1997), pp. 29–53. DOI: 10.1023/A: 1009726021843.
- [5] Andrey Gubichev and Peter A. Boncz. "Parameter Curation for Benchmark Queries". In: *TPCTC*. Vol. 8904. Lecture Notes in Computer Science. Springer, 2014, pp. 113–129.
- [6] David Püroja. "LDBC Social Network Benchmark Interactive v2". https://ldbcouncil.org/docs/ papers/msc-thesis-david-puroja-snb-interactive-v2-2023.pdf. Master's thesis. Universiteit van Amsterdam, 2023.
- [7] David Püroja et al. "The LDBC Social Network Benchmark Interactive workload v2: A transactional graph query benchmark with deep delete operations". In: *CoRR* abs/2307.04820 (2023).
   DOI: 10.48550/arXiv.2307.04820.
- [8] Mark Raasveldt and Hannes Mühleisen. "DuckDB: An Embeddable Analytical Database". In: *SIGMOD*. ACM, 2019, pp. 1981–1984. DOI: 10.1145/3299869.3320212.
- [9] Christian L. Staudt, Aleksejs Sazonovs, and Henning Meyerhenke. "NetworKit: A tool suite for large-scale complex network analysis". In: *Netw. Sci.* 4.4 (2016), pp. 508–530. DOI: 10.1017/nws. 2016.20.
- [10] Gábor Szárnyas et al. "The LDBC Social Network Benchmark: Business Intelligence Workload". In: Proc. VLDB Endow. 16.4 (2022), pp. 877–890. URL: https://ldbcouncil.org/docs/papers/ ldbc-snb-bi-vldb-2022.pdf.
- [11] TPC (Transaction Processing Performance Council). "TPC Benchmark H, revision 2.18.0". In: (2017), pp. 1–138. URL: http://www.tpc.org/tpc\_documents\_current\_versions/pdf/tpc-h\_v2.18.0. pdf.